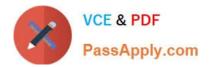

# 77-731<sup>Q&As</sup>

Outlook 2016 Core Communication, Collaboration and Email Skills

# Pass Microsoft 77-731 Exam with 100% Guarantee

Free Download Real Questions & Answers **PDF** and **VCE** file from:

https://www.passapply.com/77-731.html

100% Passing Guarantee 100% Money Back Assurance

Following Questions and Answers are all new published by Microsoft Official Exam Center

Instant Download After Purchase

100% Money Back Guarantee

😳 365 Days Free Update

800,000+ Satisfied Customers

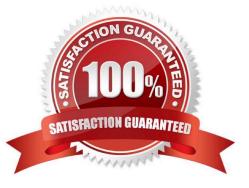

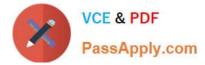

#### **QUESTION 1**

In the Drafts folder, open the \\'\\'New Organizational Chart" message. Change the Sensitivity to confidential. Send the message.

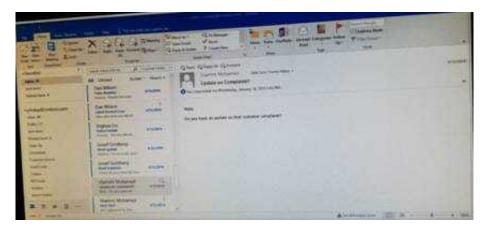

Correct Answer: See below for solution.

Open the message and click on message options dialog box launcher. Select the sensitivity, close the box and send.

| En al antipation de la companya de la companya de l | annia (Maraji (1994)                                                                                                    |                  |
|----------------------------------------------------------------------------------------------------|----------------------------------------------------------------------------------------------------|------------------|
|                                                                                                    | And all and all and all all all all all all all all all al                                                                                                    |                  |
| Lead Sector                                                                                                    | Properties:     Description:       Setting:     Introduction:       Setting:     Setting:       Setting:     Setting:       Setting: <td></td> |                  |
|                                                                                                    | Congress • Lines                                                                                                    |                  |
| 🖷 🖬 🕼 🕺 🛤 🖬                                                                                                    |                                                                                                    | - Stand Contract |

#### **QUESTION 2**

On the Calendar, locate the \\'\\'Process Planning\\'\\' meeting that occurs every Wednesday. Update the meeting series to end on the second Wednesday in January of next year. Send the meeting update.

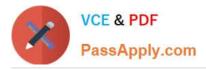

|                                  |                                                                                                    |                 | -    |
|----------------------------------|----------------------------------------------------------------------------------------------------|-----------------|------|
|                                  | The Wine states the                                                                                                    |                 |      |
| Carlos -                         | Sectores even                                                                                                    |                 |      |
| underer benen<br>underer anderer | And Littlerg states                                                                                                    |                 |      |
| -                                | There is a second second secon |                 |      |
|                                  | the break was                                                                                                    | Annual 10 K - 4 | 100- |

Correct Answer: See below for solution.

In calendar locate the \\'\\'Process Planning\\'\\' meeting, double click and select the entire series option. Click on "recurrence" and then give the desired date in "End By" field.

| Contrast of Contrast of Contra | the VM restoration that the                                                                                                    | Autic/Dr |
|----------------------------------------------------------------------------------------------------|----------------------------------------------------------------------------------------------------|----------|
| Same ch. Same a                                                                                                    | Distance had         If it hap         Distance had         If it hap         Distance had         Distance had         Distance had <t< th=""><th></th></t<>                                                                                                    |          |
| 0 111 ( warm of the same should be                                                                                                    | Room Finder                                                                                                    | **       |
| 0                                                                                                    | Apportment Reservers III + securitizer +                                                                                                    |          |
| jana manana manana                                                                                                    | Appendixed Taxe Mil No Hill 2011 (2011)                                                                                                    | K*       |
| Test free Print 2018                                                                                                    | An INCAS - XAN AN AN AN AN AN AN AN AN AN AN AN AN A                                                                                                    | 8        |
| and the second second se                                                                                                    | Bank Banks + Banks                                                                                                    |          |
|                                                                                                    | Anarest addres                                                                                                    |          |
|                                                                                                    | CDH         Approve (                                                                                                    |          |
|                                                                                                    | Seguritationen<br>gan (nacionalità) (a. Charaolata<br>Charadan (b. ) nacesari                                                                                                    |          |
|                                                                                                    | toop memory                                                                                                    |          |
|                                                                                                    | Of Case States Visions States and States and |          |
| AUCOTION NO.                                                                                                    |                                                                                                    | (m) a    |

## **QUESTION 3**

Use the Ribbon to create a rule named \\'\\'Priority 1\\'\\' that displays \\'\\'ACTION REQUIRED\\' in the NEW item Alert window when you receive a message that is sent only to you and is marked as high importance. Keep all other settings at default.

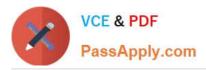

| the second                                      | X                                                  |         |                                                                                                    |     |
|-------------------------------------------------|----------------------------------------------------|---------|----------------------------------------------------------------------------------------------------|-----|
| 2                                               |                                                    |         | And the And the And th | -   |
|                                                 |                                                    | -       |                                                                                                    |     |
| a promption and the                             | San Witness<br>and Australian<br>Market San of San | -       | The sector of sector which which where                                                                                                    |     |
| and the<br>Andrew P                             | Augentite<br>Magnetite<br>Loren Roose and          | ale and |                                                                                                    |     |
|                                                 | Anartikationg<br>Balances<br>Antones               | alama . |                                                                                                    |     |
| August Series<br>August Series<br>August Series | California (                                       | -       |                                                                                                    |     |
|                                                 | Same Street                                        |         |                                                                                                    |     |
| a = 0 - 0                                       |                                                    | -       | Automatic All Street                                                                                                    | 4 m |

Correct Answer: See below for solution.

Home – Rules – Create rule – Advanced Options – select the following two options – click on "importance" and select "High" and click Next

| and the second second sec                                                                                                    | and constants of                                             | (                                                                                                    | Note Waters                                                                                                    | -        |                                                                                                    |                                                                                                    |
|----------------------------------------------------------------------------------------------------|--------------------------------------------------------------|----------------------------------------------------------------------------------------------------|----------------------------------------------------------------------------------------------------|----------|----------------------------------------------------------------------------------------------------|----------------------------------------------------------------------------------------------------|
| The second second | a sedan<br>S                                                 | Here's conduction of process<br>The 1- Level conduction of the second<br>and the conduction of the second of the second of the secon | nalamit<br>nalamit an inne<br>na<br>nalamit an inne<br>na inne<br>na inne<br>inne<br>inne<br>inne<br>inne<br>inne<br>inne<br>inne |          | Construction of the second second sec | Ame         American (1995)         American (1995) |
| And Spectroll<br>Manufactor                                                                                                    | + Lat New                                                    | Dest                                                                                                    | -ton [[Mex.]]                                                                                                    | Feet     |                                                                                                    | the side is a singly regulation was                                                                                                    |
| Summer(1)<br>Personal_Ph                                                                                                    | Indepent<br>Canada an ann antain. Ban<br>Inn and picture ann | 444                                                                                                    |                                                                                                    |          |                                                                                                    |                                                                                                    |
| 100 hosts<br>Tortee                                                                                                    | Distances and beauty                                         | -                                                                                                    |                                                                                                    |          |                                                                                                    |                                                                                                    |
|                                                                                                    | Monutlaining                                                 | 8                                                                                                    | At heats, and                                                                                                    | arte see | installed in binard interve                                                                                                    | 10 B                                                                                                    |
|                                                                                                    | 1 1 D D                                                      | - 48 - 5                                                                                                    |                                                                                                    |          | Wald High-                                                                                                    |                                                                                                    |

Select the following options and enter the Text "ACTION REQUIRED", click next and enter the rule name and click Finish

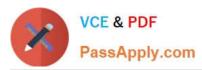

| and the second second se                                                                                                    | SANGE .                                                                                                    | 1                                                                                                    |                                                                                                    |
|----------------------------------------------------------------------------------------------------|----------------------------------------------------------------------------------------------------|----------------------------------------------------------------------------------------------------|----------------------------------------------------------------------------------------------------|
| A constraint of the second second sec | De la contra de la contra de la | And an angeline with the second second secon |                                                                                                    |
| And And And And And And And And And And                                                                                                    |                                                                                                    |                                                                                                    |                                                                                                    |
| and sold                                                                                                    | and the same stand                                                                                                    | a seattlening                                                                                                    | and the second second se |
|                                                                                                    |                                                                                                    |                                                                                                    | - C. C. C. C.                                                                                                    |

#### **QUESTION 4**

Configure Outlook to compose all outgoing messages in Rich Text format.

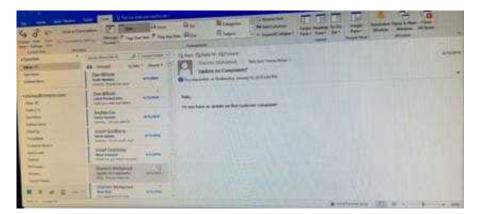

Correct Answer: See below for solution.

File -options -mail -select Rich Text

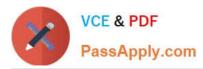

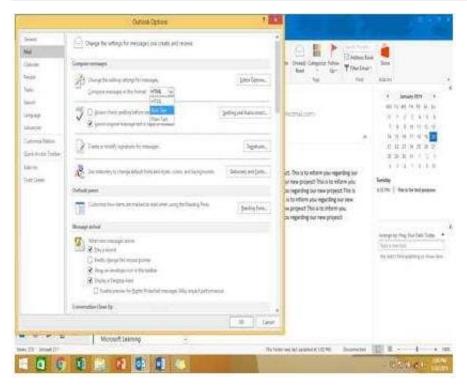

## **QUESTION 5**

Locate the `\\'Account\\'\\' conversation in the Vendors folder. Send the entire conversation and all future messages related to that conversation to the Deleted items folder.

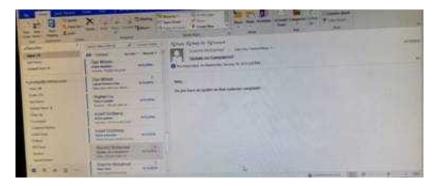

Correct Answer: See below for solution.

Locate the conversation. Click on "Ignore" and then "Ignore Conversation"

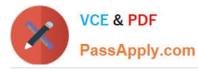

| 읍 5 ·<br>File Ho                        | me Send / Receive | Folder View 💡 Tell me who                                         | st you want to do                           | linbox - S <sub>a</sub> imran§   |
|-----------------------------------------|-------------------|-------------------------------------------------------------------|---------------------------------------------|----------------------------------|
| New New                                 | Clean Up - Delete | Reply Reply Forward More -                                        | 2019<br>III Team Email<br>Q. Reply & Delete | ⊖ Boss<br>✓ Done<br>∮ Create New |
| New                                     | Delete            | Respond                                                           | Qui                                         | ck Steps                         |
| <ul> <li>Favorites</li> </ul>           | 1                 | Ignore Conversation                                               | 1                                           | ×                                |
| Inbox 211<br>Sent Items<br>Deleted item |                   | conversation and all future messages will<br>w this message again | i be moved to the Delet                     | ed items folder.                 |
| s imran90                               |                   | Ignore Conversation Ca                                            | ancel                                       |                                  |

77-731 PDF Dumps

77-731 Study Guide

77-731 Braindumps